## **קורסי בחירה במתמטיקה:**

**על התלמיד לבחור 2 קורסים של 4 ש"ס )3 ש"ס1+ ש"ס(, קורס אחד בשנה ב' וקורס אחד בשנה ג' מתוך רשימת הקורסים הבאה:**

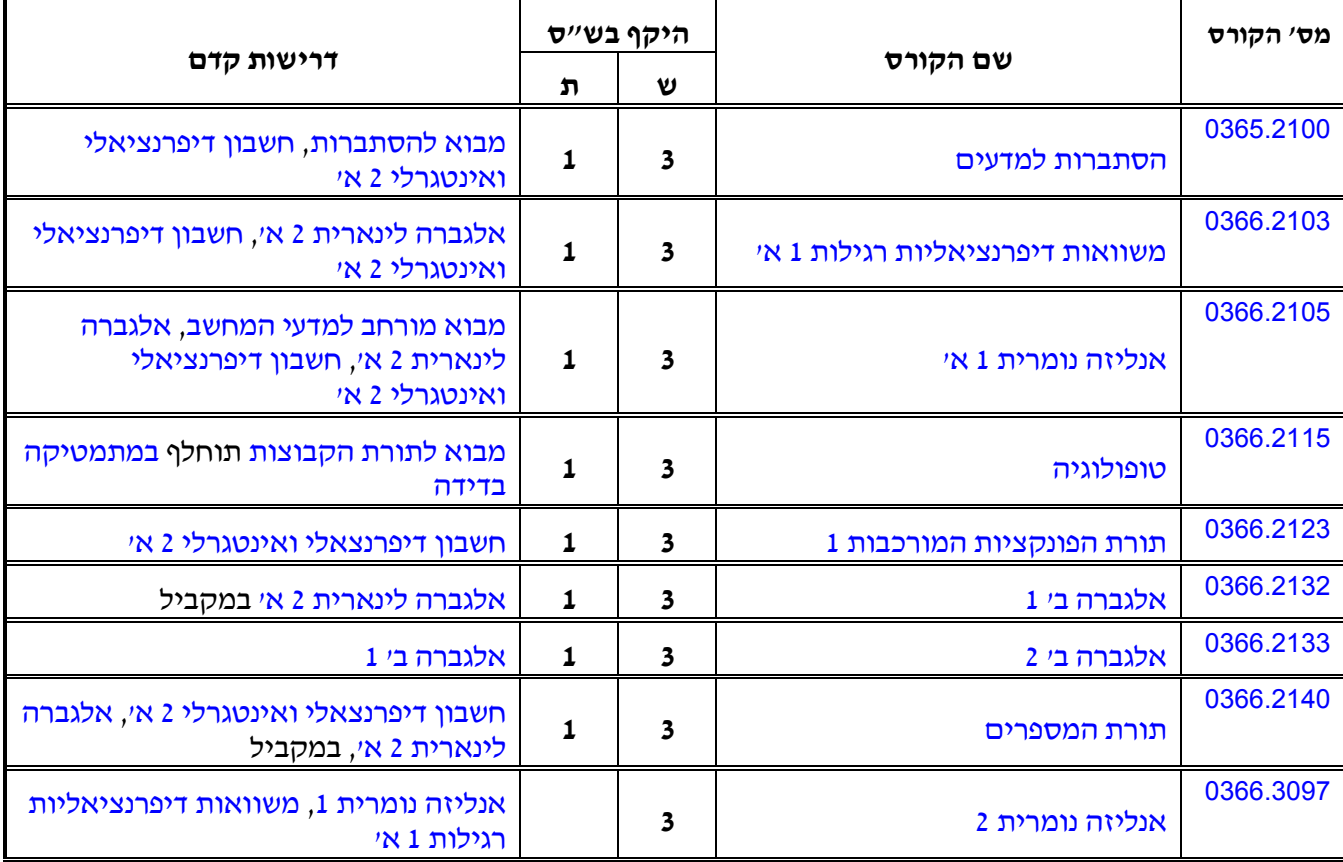

לא כל הקורסים יילמדו בתשע"ד. יש לבדוק במערכת השעות: http://www2.tau.ac.il/yedion/yedion.html